# **Appendices**

## **Appendix A: Geometry Classes**

This section gives a description of the methods in Point3, Vec3, Triangle and Matrix classes. The static relationships between the classes are shown in Fig.  $A.1$ .

<span id="page-1-0"></span>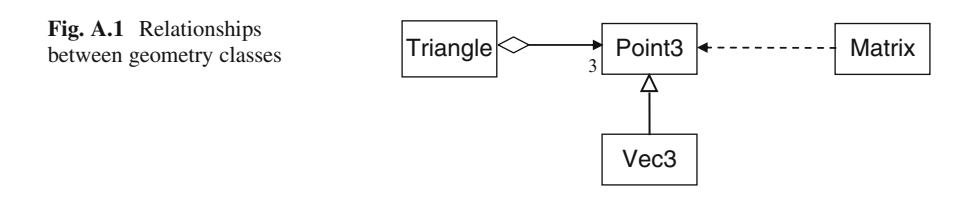

## **A.1 Point3 Class**

```
Fields
protected:
      static float EPS;
public:
      float x, y, z, h;
```
Description:

The data members of the class store the coordinates of a point. For programming convenience, the coordinates are declared as public, so that they can be directly accessed without the need for getter methods. The fourth component  $\Delta$  is initialized to 1 for points and 0 for vectors. This component is not used for computing the norm, scalar product, and other operations such as addition, subtraction and negation.

The static field EPS is a threshold used for checking if a floating point value is close enough to zero. Its value is set to 1.E-6.

279

#### **Constructors**

 $public:$ 

```
Point3(float x, float y, float z = 0)
         : \mathbb{I}(X), \mathbb{I}(Y), \mathbb{I}(Z), \mathbb{I}(1.0)\{\}Point3(): \mathbf{x}(0,0), \mathbf{y}(0,0), \mathbf{z}(0,0), \mathbf{h}(1,0) {}
```
#### Description:

The first constructor sets the values of *x*, *y*, *z* coordinates using its arguments. The *h* value is initialized separately to a default value 1.0. The second no-argument constructor initializes a point to the origin.

#### Distance computation

```
float norm() const;
```
#### Description:

This method computes the distance to a point from the origin or the length of a vector.

#### Addition and subtraction

Point3\* add(const Point3\* p) const; Vec3\* subtract(const Point3\* p) const;

#### Description:

The add method adds the *x*, *y*, *z* coordinates of the current point with the corresponding coordinate values of p, and produces a new point. The *h* coordinate values are not added. The resulting point is assigned an *h* value 1.0. This method is overridden in the subclass Vec3 which sets the *h* value to 0. The subtract method similarly subtracts the coordinates of p from that of the current point and produces a vector originating at p.

#### Negation

Point3\* negate() const;

#### Description:

This method negates the *x*, *y*, *z* coordinates of the current point. The *h* coordinate value is not negated.

#### Scalar multiplication

Point3\* scalarMult(float c) const;

#### Description:

This method scales the *x*, *y*, *z* coordinates of the current point by the constant factor c, and produces a new point. The resulting point is assigned an *h* value 1.0.

#### Conversion to standard form

Point3\* standard();

#### Description:

This method converts the current point to standard form by applying the transformation:  $(x, y, z, h) \Rightarrow (x/h, y/h, z/h, 1)$ , provided  $h \neq 0$ .

#### **Output**

void print() const;

Description:

This method prints the *x*, *y*, *z*, *h* coordinates of the current point or vector.

## **A.2 Vec3 Class**

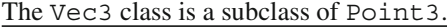

```
Fields
```

```
private:
      static float RADTODEG;
public:
      static const Vec3* X AXIS;
      static const Vec3* Y AXIS;
      static const Vec3* Z AXIS;
```
#### Description:

The static field RADTODEG stores the multiplication factor ( $=\pi/180$ ) for conversion from radians to degrees.

The static fields X AXIS, Y AXIS, Z AXIS store respectively the orthogonal basis vectors  $(1, 0, 0)$ ,  $(0, 1, 0)$  and  $(0, 0, 1)$ .

## **Constructors**

```
public:Vec3(float x, float y, float z = 0)
          : Point3(x, y, z){ h = 0;}
     Vec3() { h = 0;}
```
Description:

The constructors invoke the base class constructors and additionally set the value of  $-h$  to 0.

#### Dot and cross products

```
float dot (const Vec3* v) const;
Vec3* cross(const Vec3* v) const;
```
Description:

The dot method returns the dot product of the current vector and v. The cross method returns a vector as the result of the cross product between the current vector and v.

#### Vector normalization

void normalize();

#### Description:

The method converts the current vector to a unit vector by dividing its components by the length of the vector.

Reflection of a vector

Vec3\* reflect(const Vec3\* n) const;

Description:

The method computes the reflection of the current vector with respect to *n* using the formula in Eq. 2.5.

#### Computation of angles

```
float angle(const Vec3* v) const;
float angle2(const Vec3* v) const;
float signedAngle(const Vec3* v, const Vec3* w) const;
```
Description:

The method angle first converts the current vector and the input vector v to unit vectors, and then computes the angle between them using the inverse cosine of the dot product of the two vectors. The value is returned in degrees in the range [0, 180]. The method angle2 uses both dot and cross products to compute the angle using the formula  $\theta = \tan^{-1}(|\mathbf{u} \times \mathbf{v}|, \mathbf{u} \cdot \mathbf{v})$ . The singedAngle method uses<br>Eq. 2.6, to compute the signed angle between the current vector and v Eq. 2.6. to compute the signed angle between the current vector and v with respect to a given view direction w.

## **A.3 Triangle Class**

Fields

private:

const Point3 \* a, \* b, \* c;

Description:

The data members of the class store references to the three vertices of a triangle.

**Constructors** 

public:

```
Triangle(const Point3* a, const Point3* b, const Point3* c)
       : a(a), b(b), c(c) {}
```
Description:

The non-default constructor requires three references to objects of the Point3 class. Methods of the class use these points as vertices of the triangle.

#### Computation of area

```
float area() const;
float signedArea2D() const;
float signedArea3D(const Vec3* w) const;
```
Description:

The method area computes the area of the current triangle using the cross product of vectors along two edges as given in Eq. 2.3. The method signedArea2D returns the area of the triangle which has a negative sign if the angle between the normal direction and the  $z$ -axis is greater than  $90^\circ$ . The function signedArea3D uses a similar approach by using a user specified vector *w* instead of the *z*-axis (Eq. 2.8).

#### Computation of barycentric coordinates

Point3\* barycentricCoords (const Point3\* p) const;

Description:

This method computes the barycentric coordinates of the point p with respect to the current triangle using area ratios as given in Eq. 2.48.

#### Barycentric mapping

```
Point3* barycentricMap
 (const Point3* p, const Triangle* t) const;
```
Description:

A point p and a triangle t containing p are given. This method computes the image of p in the current triangle as shown in Fig. 2.12.

#### Point inclusion test

bool isInside(const Point3\* p) const

Description:

This function uses barycentric coordinates to determine if a point p lies within and on the plane of the current triangle.

#### Bilinear interpolation

Point3\* bilinear(int k1, int k2) const

Description:

This method returns a point computed using the bilinear interpolation formula in Eq. 2.45. The arguments  $k_1$  and  $k_2$  must satisfy the condition that  $k_1$ ,  $k_2$ , and  $k_1 + k_2$ , all have values in the range [0, 1].

OpenGL drawing

void draw() const;

Description:

This method draws the current triangle using OpenGL functions.

## **A.4 Matrix Class**

Fields

```
private:
      float v[4][4];
```
#### Description:

The Matrix class represents the data structure for a  $4 \times 4$  matrix, with its values stored in the two-dimensional array  $-v$ .

```
Constructors
```

```
minline:Matrix()
     Matrix(float values[][4])
      Matrix (const Vec3* u, const Vec3* v, const Vec3* w)
```
#### Description:

The default constructor initializes the matrix with the identity matrix. The second constructor initializes the matrix using a two-dimensional array of values. The values are stored in row-major order. The third constructor forms the matrix using three vectors  $u$ ,  $v$ ,  $w$  as the first three columns of the matrix. The last column has values 0, 0, 0, 1.

#### Identity matrix

```
void identity();
```
#### Description:

This method resets the current matrix to the identity matrix.

Accessing matrix elements

float valueAt(int i, int j) const;

Description:

```
This is a getter method that returns the value of \mathbb{U}[\text{i}][\text{j}].
```
Setting matrix elements

void setValue(int i, int j, int value);

#### Description:

This is a setter method that replaces the value of  $\mathbb{U}[\mathbf{i}]$  [j] with value.

#### Transpose and inverse

```
void transpose();
void inverse();
```
#### Description:

The method transpose modifies the current matrix by replacing it with its transpose. Similarly inverse replaces the current matrix with its inverse, provided the matrix is invertible. If the determinant of the current matrix is 0, it is not changed.

### Point transformation

Point3\* transform(const Point3\* p);

#### Description:

This method returns a new point computed by pre-multiplying the point p by the current matrix.

#### Matrix copy

Matrix\* copy();

#### Description:

Often it is required to keep a copy of the current matrix before computing its transpose or inverse. This method returns a reference to a new matrix object that contains the same values as the current matrix.

#### **Output**

```
void print();
```
#### Description:

This method prints the values of the current matrix in  $4 \times 4$  format.

## <span id="page-8-1"></span>**Appendix B: Scene Graph Classes**

This section gives an outline of the methods in the scene graph classes. A description of these classes can be found in Sect. 3.5. The static relationships between the classes are shown in Fig. [B.1.](#page-8-0)

<span id="page-8-0"></span>**Fig. B.1** Relationships between scene graph classes

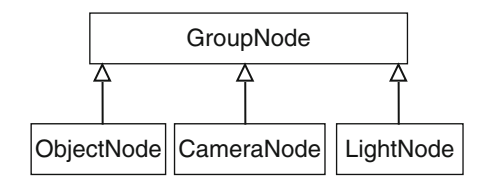

## **B.1 GroupNode Class**

```
Fields
private:
      list<GroupNode*> children;
protected:
      GroupNode* parent;
      float _tx, _ty, _tz, _angleX, _angleY, _angleZ;
```
Description:

The list variable \_children stores references to the children of the current group node, in an STL list structure. The access level for this variable is declared as private since all subclasses are leaf nodes that do not have children. Each group node also stores a reference to its parent node in the variable \_parent. It has a value NULL for the root node. Every group node also stores the translation parameters  $tx$ , ty, tz and rotation angles angleX, angleY, angleZ which define the transformation of the current node to the coordinate frame of the parent node.

#### **Constructors**

```
GroupNode()
```
#### Description:

The class contains only one no-argument constructor that initializes the parent node to NULL and the transformation parameters to zeros.

#### Add/remove child

```
void addChild(GroupNode* node);
void removeChild(GroupNode* node);
```
#### Description:

The method addChild includes the specified node as a child node of the current node. The method removeChild removes the specified node, if it exists, from the list of children of the current node.

#### Node transformation

```
void translate (float tx, float ty, float tz);
void rotateX(float angle);
void rotateY(float angle);
void rotateZ(float angle);
```
Description:

The above methods set the transformation parameters of the current node. The node transformation is always assumed to be of the form **TR**.

Inverse transformation

void inverseTransform() const;

Description:

This method uses OpenGL functions to push the matrices for the inverse transformation  $(TR)^{-1} = R^{-1}T^{-1}$  of the current node to the transformation stack. Note that this function does not explicitly transformation stack. Note that this function does not explicitly generate the inverse transformation matrix.

#### Scene rendering

```
void render();
virtual void draw();
```
#### Description:

This method gets the singleton object of the CameraNode, sets up the view transformation matrix and calls the method draw. A scene is rendered by invoking this method on the root node.The draw method is not directly invoked by the application. It is indirectly invoked on a group node via the method render. The draw method uses OpenGL functions to push the current node's transformation matrix to the transformation stack, and recursively calls itself on all child nodes. This polymorphic method causes objects to be drawn when invoked on leaf nodes.

#### Parent node

```
GroupNode* getParent() const;
```
Description:

This getter method returns the reference to the parent of the current node.

## **B.2 ObjectNode Class**

The ObjectNode class is a subclass of GroupNode.

```
Fields
```

```
public:
    enum ObjType
     { CUBE, SPHERE, TORUS, TEAPOT, CONE, TETRAHEDRON};
private:
     ObjType object;
     float scaleX, scaleY, scaleZ;
      float colorR, colorG, colorB;
```
Description:

The enumerated type ObjType defines a collection of GLUT objects which users can specify in the constructor to display an object. At the time of construction, the user can specify its scale factors  $\text{\text{ }s}\text{-}s\text{-}e\text{-}k$ , scaleY, scaleZ, and also its material colour using the normalized values in the range [0, 1] for \_colorR, colorG, colorB.

#### **Constructors**

public:

```
ObjectNode()
                   : GroupNode(), object(CUBE),
       _scaleX(1.0f), _scaleY(1.0f), _scaleZ(1.0f),
       colorR(1.0f), colorG(1.0f), colorB(1.0f), colorB(1.0f) {}
```
Description:

The constructor initializes the object type to CUBE, the scale factors to 1, and the object material colour to white.

#### Setter methods

```
void setObject (ObjType object,
     float scaleX, float scaleY, float scaleZ);
void setColor(float colorR, float colorG, float colorB);
```
Description:

The method setObject is used to change the parameters of the current object, including its type and scale factors. The setColor method modifies the material colour of the current object.

## **B.3 CameraNode Class**

The CameraNode class is a subclass of GroupNode.

#### Fields

```
private:
     float fov, aspect, near, far;
     static bool flag;
```
#### Description:

The data members fov, aspect, near, far define the perspective view frustum of the camera in terms of the field of view, aspect ratio, near plane distance and the far plane distance. The Boolean variable flag ensures that at most one instance of the class is created.

#### **Constructors**

#### private:

CameraNode(): GroupNode(), fov(60.0f), aspect(1.0f),  $_{\text{near}(1.0f)}$ ,  $_{\text{far}(1000.0f)}$  {}

#### Description:

The CameraNode class is a singleton class with a private constructor. The only instance of the class is available through the static method get Instance (). By default, the camera view frustum has  $60^\circ$  field of view, aspect ratio 1, near plane distance 1, and far plane distance 1,000.

#### Setter method

void perspective (float fov, float aspect, float near, float far);

#### Description:

This setter method allows you to change the default frustum parameters of the camera object.

#### View transformation and projection

```
void viewTransform() const:
void projection() const;
```
#### Description:

The viewTransform method traverses the scene graph from the camera node towards the root node, and pushes the inverse transformation matrices of each node onto the transformation stack using OpenGL functions. The method calls the inverseTransform method of the GroupNode class for this operation.

The method projection sets up the projection matrix using OpenGL functions. Both the above methods are not usually invoked directly by the user. The render method of the GroupNode class invokes both the methods to set up the view and projective transformations for the rendering pipeline.

## **B.4 LightNode Class**

The LightNode class is a subclass of GroupNode.

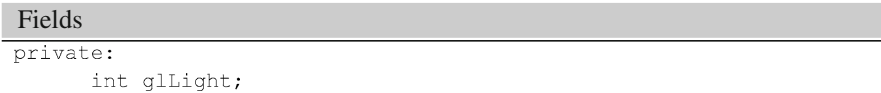

Description:

This integer field can be assigned a value between 0 and 7. A value *i* corresponds to the named light source GL LIGHT*i* defined in OpenGL.

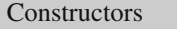

 $public:$ 

```
LightNode(int glLight): GroupNode(), glLight(glLight) {}
```
Description:

The constructor specifies the index of the OpenGL light source to be used for the current object of the LightNode class. The default position of the light node is (0, 0, 0). The position can be changed by specifying transformation parameters for the node using the translate method. Note that all other light source parameters will have to be defined separately by the user with the help of OpenGL functions.

#### Setter Method

void setLight(int glLight);

Description:

This setter method allows the user to change the current light source used by the object.

## **Appendix C: Vertex Skinning Classes**

This section gives an outline of the methods in the SkinnedMesh, Skeleton and SkeletonNode classes used for vertex skinning. A description of these classes can be found in Sect. 4.8. A class diagram showing the relationships between the classes is given in Fig. [C.1.](#page-13-0)

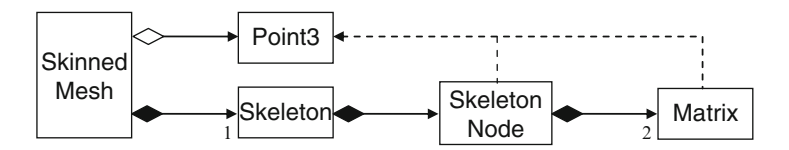

<span id="page-13-0"></span>Fig. C.1 Relationships between the classes used for vertex skinning

## **C.1 SkeletonNode Class**

The structure of the SkeletonNode class is similar to that of the GroupNode class.

```
Fields
private:
```

```
list<SkeletonNode*> children;
int firstIndex, lastIndex, parentIndex;
SkeletonNode* _parent;
float tx, ty, tz, angleX, angleY, angleZ;
Matrix * matrix, * invMatrix;
```
Description:

Every skeleton node is implicitly a group node, and can store references to a number of children in the list \_children. A skeleton node represents a bone. It also stores a pair of indices firstIndex and

lastIndex defining a range of mesh vertices that are attached to the bone. The translation parameters are stored in variables  $\pm x$ ,  $\pm y$ , tz, and the Euler angles in angleX, angleY, angleZ. The overall transformation matrix and its inverse are updated whenever any of the joint angles is changed. Each node is assigned a unique index starting form 1. The index 0 is reserved for the root node which represents the origin of the world coordinate system. The parent index parentIndex establishes the link between the current node and its parent node.

```
Constructors
```

```
public:
```

```
SkeletonNode(int parentIndx,
    float tx, float ty, float tz,
    int firstIndx, int lastIndx)
        : parent (NULL),
          tx(tx), ty(ty), tz(tz),
          angle(X(0.0), angleY(0.0), angleZ(0.0),firstIndex(firstIndx), lastIndex(lastIndx),
          _parentIndex(parentIndx)
              matrix = new Matrix();
        \left\{ \right.invMatrix = new Matrix();
              updateMatrices();
                                   \rightarrow
```
Description:

The non-default constructor uses the parameters read in from the input file to initialise each node. Note that each node contains two instances of the matrix class. Both the transformation matrix and its inverse are updated using the input parameters. There is also a default constructor that initializes all transformation parameters to 0.

#### Add/remove child:

```
void addChild(SkeletonNode* node);
void removeChild(SkeletonNode* node);
```
Description:

These methods are exactly the same as the corresponding methods in the GroupNode class (Appendix [B\)](#page-8-1).

#### Bone transformations: translation

void translate(float tx, float ty, float tz);

Description:

The translation parameters of the bones are set at the time of construction, and do not change afterwards. Only the translation of the base node (with respect to the world coordinate frame) is defined in the animation phase. This method is therefore usually invoked by the translateBase method of the Skeleton class.

#### Bone transformations: rotation

```
void rotateX(float angle);
void rotateY(float angle):
void rotateZ(float angle);
```
Description:

These methods are used to set the rotation angle(s) of a bone during the animation phase. The methods are normally invoked by the rotate method of the Skeleton class.

#### Setter methods

```
void attachVertices(int firstIndx, int lastIndx);
void setParentIndex(int parentIndx);
```
#### Description:

These methods alter the vertex indices and the parent index of the current bone.

#### Getter methods

```
int qetParentIndex() const;
int qetFirstIndex() const;
int getLastIndex() const;
Matrix* getMatrix() const;
Matrix* getInverseMatrix() const;
SkeletonNode* getParent() const;
int getChildCount() const;
```
#### Description:

These methods allow you to examine the transformation matrices, vertex indices, the parent index and the number of children of the current node.

#### Transformation update

void updateMatrices();

#### Description:

This method updates the transformation matrix and its inverse, and is invoked whenever any of the transformation parameters is changed.

#### Pre-processing phase

```
vector<Point3*> preprocessPhase(vector<Point3*> vertices);
void transform1
 (vector<Point3*> vertices, float tx, float ty, float tz);
```
### Description:

The pre-processing phase builds the product matrix given in Eq. 4.9 and transforms the mesh vertex list to create a new list of vertices  $V'$ . The method preprocessPhase returns this new vertex list. The method in turn invokes transform1 which traverses the skeleton tree from the root, visits every node, combines the inverse translation components, and applies the transformation on the node's vertex list.

#### Animation phase

```
vector<Point3*> animationPhase(vector<Point3*> vertices);
void transform2(vector<Point3*> vertices, Matrix matrix);
```
Description:

In the animation phase, the updated matrices incorporating joint angle rotations are gathered in the form of a product matrix given in Eq. 4.10. The vertex list obtained from the pre-processing phase is transformed using the matrix. The transformed vertex coordinates returned by animationPhase are used for rendering the mesh for that particular frame. This method invokes transform2 which traverses the skeleton tree from the root, post-multiplies the product matrix with the matrix at the current node, and transforms the node's vertices obtained from the pre-processing phase.

## **C.2 Skeleton Class**

Fields

```
private:
```

```
\begin{minipage}{.4\linewidth} \textbf{SkeletonNode*} \textbf{\_root;} \end{minipage}SkeletonNode* base;
vector<SkeletonNode*> bones;
```
Description:

Each skeleton tree is referenced by its root node, stored in the variable \_root. This node is created by the constructor. The base node ( base) is a special node in the skeleton tree that has the root node as its parent. The transformations of the base node define the position and the orientation of the entire mesh in the world coordinate frame. The class also maintains a list of references to the skeleton nodes as they are created by the loadSkeleton method.

#### **Constructors**

```
public:
```

```
Skeleton()
```

```
: root(new SkeletonNode()) {}
```
Description:

The constructor creates the root node of the skeleton and initializes it with the default transformation parameters.

#### Getter method

SkeletonNode\* getRoot() const;

Description:

The getter method returns the reference to the root node.

#### Loading skeleton data

```
void loadSkeleton(const string& filename);
```
Description:

This method loads skeleton data from a file formatted as shown in Fig. 4.18, and creates an instance of the SkeletonNode class for each bone. The method also calls attachBones that creates the hierarchical relationships between nodes (bones).

### Bone transformations

```
void rotate(int i,
        float angleX, float angleY, float angleZ);
void translateBase(float tx, float ty, float tz);
```
Description:

The translation parameters specifying the spatial offsets of each bone relative to its parent are assigned to the nodes through the constructor. These parameters are used for transforming vertices in the pre-processing phase. In the animation phase, only the joint angle rotations and the translation of the base node can change. The rotate method specifies the joint angles of the *i*th bone. The translateBase method changes the translation parameters of the base node. These two methods are usually called within the display loop of the application.

## **C.3 SkinnedMesh Class**

### Fields

```
private:
      vector<Point3*> verticesV;
      vector<Point3*> _verticesVT;
      vector <Point3*> \frac{1}{2}verticesW;
      vector<Polygon*> polygons;
      PolyType _polytype;
      float colorR, colorG, colorB;
      Skeleton* skeleton;
public:
    enum PolyType {TRIANGLE, QUAD};
```
Description: The vertex lists verticesV, \_verticesVT, \_verticesW represent the lists  $V, V', W$  shown in Fig. 4.11. The lists contain the mesh coordinates in the bind pose, after the pre-processing phase, and after the animation phase respectively. The polygon list \_polygons store the vertex indices of the mesh polygons. For the sake of simplicity, each mesh is assigned a single material colour given by colorR, colorG, colorB. A mesh can be either a triangular or a quad mesh. The variable skeleton stores the reference to the skeleton associated with the mesh.

#### **Constructors**

#### $public:$

```
SkinnedMesh (PolyType polytype)
      : _polytype(polytype), _skeleton(NULL) {}
```
#### Description:

The constructor specifies only the polygon type of the mesh using the enumerated types TRIANGLE, and QUAD. Mesh data is loaded using loadMesh method. The application must also load skeleton data using an instance of the Skeleton class, and attach the skeleton object using the attachSkeleton method.

#### Loading a mesh

void loadMesh (const string& filename);

#### Description:

This method loads mesh data from a file formatted as shown in Fig. 4.19. The number of vertices per polygon in the file should match the polygon type provided to the constructor. The method also populates the vertex lists \_verticesV and \_verticesW with the initial vertex coordinates obtained from the file. The polygon list \_polygons is also populated with polygon data.

#### Getter method

Skeleton\* qetSkeleton() const;

#### Description:

The getter method returns the reference to the skeleton object attached to the current SkinnedMesh object.

#### Setting mesh colour

void setColor(float colorR, float colorG, float colorB);

#### Description:

The method sets a material colour for the entire mesh.

#### Attaching a skeleton

void attachSkeleton(Skeleton\* skeleton);

#### Description:

This method associates a skeleton object with the current mesh. The pre-processing of mesh vertices *V* to obtain an intermediate set of vertices  $V'$  (Eq. 4.9) is also initiated at this stage.

## Rendering a mesh

 $void render()$ ;

Description:

This method is usually called inside the display loop of the application for redrawing the mesh with the updated joint angle configuration. Typically, this method is called after specifying the bone transformations using the rotate method of the Skeleton class.

## **Appendix D: Quaternion Classes**

This section gives an outline of methods in the classes that represent quaternion and dual quaternion numbers. Figure D.1 shows the static relationships between the classes and the geometry classes.

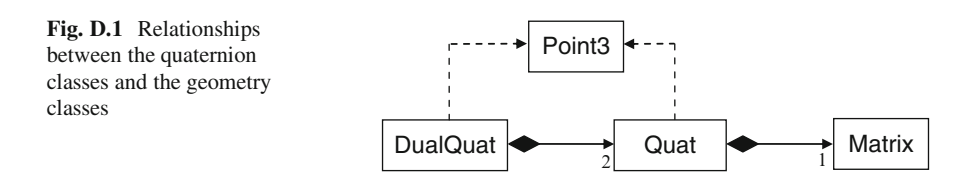

## **D.1 Quaternion Class**

```
Fields
private:
      Matrix* mat;
      static float RADTODEG;
      static float DEGTORAD;
      static float EPS:
public:
      float q0, q1, q2, q3;
```
Description:

Every quaternion object has an associated  $4 \times 4$  transformation matrix \_mat. The matrix elements are not automatically updated. The user needs to call updateMatrix to compute the values of the matrix elements. The constants RADTODEG and DEGTORAD store the conversion factors from radians to degrees and degrees to radians

respectively. The quaternion components  $-q0$ ,  $-q1$ ,  $-q2$ ,  $-q3$  are declared as public as they are frequently accessed. EPS stores the constant value 1.E-6 used as a threshold for checking if a value is close to zero.

#### **Constructors**

```
public:
```

```
Quat(float q0, float q1, float q2, float q3);
Quat(const Point3* p);
Quat(float angle, const Vec3* axis);
Quat()
```
Description:

The first constructor initializes an object with four quaternion components. The second constructor takes a point  $P = (x, y, z)$  as the argument, and forms the pure quaternion  $(0, x, y, z)$ . The third constructor forms a unit quaternion using the angle and axis of a threedimensional rotation as parameters. The quaternion is constructed as per Eq. 5.44. The fourth no-argument constructor initializes the quaternion components to (1, 0, 0, 0).

#### Getter methods

```
Matrix* getMatrix() const;
Point3* getPoint() const;
float getAngle() const;
Vec3* qetAxis() const;
Vec3* qetEuler() const;
```
Description:

The first getter method given above returns the current matrix \_mat. The second getter method returns the last three components  $-q1$ ,  $-q2$ ,  $-q3$  of the current quaternion as a point. The third and fourth getter methods return respectively the angle and axis of the equivalent rotation given by Eqs. 5.45 and 5.46. The method getEuler extracts the Euler angles from the quaternion components using Eq. 5.56.

#### Quaternion operations

```
Quat* add(const Quat* q) const;
Quat* subtract(const Quat* q) const;
Quat* mult(const Quat* q) const;
Quat* scalarMult(float term) const;
Quat* conjugate() const;
Quat* negate() const;
```
#### Description:

The methods listed above perform algebraic operations of addition, subtraction, multiplication, scalar multiplication, conjugation and negation, and return the resulting quaternion.

#### Quaternion norm

float norm() const;

#### Description:

The above method returns the magnitude of the current quaternion (Eq. 5.17).

#### Quaternion matrix

void updateMatrix();

#### Description:

Each quaternion object has an associated transformation matrix as given in Eq. 5.23. The above method must be called whenever a quaternion component has changed, in order to update this matrix.

### Quaternion transformation

Point3\* transform(const Point3\* point);

#### Description:

The above method transforms a point using the current quaternion according to the formula  $P' = QPQ^*$ .

#### Conversion to unit quaternion

 $void normalize()$ ;

#### Description:

The method normalize converts the current quaternion to a unit quaternion.

#### Quaternion interpolation

Quat\* lerp(float t, Quat\* q); Quat\* slerp(float t, Quat\* q);

#### Description:

The above methods perform linear (lerp) and spherical linear (slerp) interpolations between the current quaternion and the supplied quaternion q, and return an intermediate quaternion for the parameter value given by t.

#### **Output**

 $void print()$ ;

#### Description:

The above method prints the component values of the current quaternion.

## **D.2 Dual Quaternion Class**

```
Fields
private:
Quaternion * quat1, * quat2;
```
Description:

Each dual quaternion is composed using two quaternions quat1, quat2 as described in Sect. 5.9.2.

#### **Constructors**

```
DualQuat(const Quat* quat1, const Quat* quat2);
DualQuat(float angle, const Vec3* axis, const Vec3* trans);
DualQuat(const Point3* p);
```
#### Description:

The first constructor shown above forms a dual quaternion using two quaternion components. The second constructor using the rigidbody transformation parameters (angle and axis of rotation, and translation vector) to construct the equivalent dual quaternion. The third constructor creates the dual quaternion  $(1, 0, 0, 0, 0, x, y, z)$  using the coordinates  $(x, y, z)$  of the specified point.

#### Getter methods

```
Quat* getQuat1() const;
Quat* getOuat2() const;
Point3* getPoint() const;
```
#### Description:

The first two methods shown above return respectively the first and the second quaternion components of the current dual quaternion. The third method returns the last three elements (of the second quaternion component) as the coordinates of a point.

#### Product of two dual quaternions

DualQuat\* mult(const DualQuat\* q) const;

Description:

The above method returns the product of the current dual quaternion and the specified dual quaternion  $(q)$ . The product is computed using the formula in Eq. 5.85.

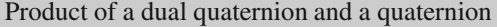

DualQuat\* multQuat(const Quat\* q) const;

Description:

The above method returns the product of the current dual quaternion and the specified quaternion (q). The product is computed using the formula in Eq. 5.86.

Dual quaternion transformation<br>Point3\* transform(const Point3\* point);

#### Description:

The above method transforms a point using the current quaternion according to the formula in Eq. 5.97.

#### Output

 $\overline{\text{void print()}}$ ;

#### Description:

The above method prints the component values of the current dual quaternion.

## **Index**

#### **A**

AABB. *See* Axis aligned bounding box (AABB) Adjacency queries, 186 Affine transform, 19 Agglomerative clustering, 259 Algorithm circular alignment, 132 closest point, 270 cyclic coordinate descent, 130 de-Casteljau, 154 Graham Scan, 239 incremental hull, 241 Newton-Raphson, 133 rotating calipers, 238 three-coins, 219 Welzl's, 233 Angle-axis transformation, 86 equivalent angle, 88 equivalent axis, 88 interpolation, 97 matrix equation, 87 non-uniform motion, 97 vector equation, 87 Angle between vectors, 7 Angle-optimal, triangulation, 218 Angular velocity, 119 Approximating curve, 163 Articulated character mode, 35 Average plane, 195 Axis aligned bounding box (AABB), 232

#### **B**

Ball and socket joint, 114 Barycentre, 22 Barycentric coordinates, 22 Barycentric embedding, 210 Basis functions, 160 Bernstein polynomials, 20 Bezier basis, conversion to, 153 Bezier curve, 21, 55, 151, 154, 165, 170 as a B-spline curve, 165 rational, 156 Bezier polynomials cubic, 55, 151 geometrical interpretation, 154 quadratic, 154 Bilinear interpolation, 21 Binary space partitioning (BSP) tree, 267 Bind pose, 60 Blending functions, 148, 169 Blending polynomials, 144 Blinn's approximation, 26 Bounding interval hierarchy, 271 Bounding volume hierarchies, 41, 257 using AABB, 258 bottom-up design, 259 cost function, 262 top-down construction, 258 traversal, 261 Bounding volume intersection AABB-AABB, 245 kDOP-kDOP, 253 plane-kDOP, 253 plane-OBB, 247 plane-sphere, 252 ray-AABB, 243 ray-kDOP, 253 ray-OBB, 247 ray-sphere, 251

sphere-sphere, 252

Bounding volumes AABB, 232, 260 convex hull, 241 *k*-DOP, 239, 260 merging, 260 minimal, 41 multi-scale representation, 257 OBB, 237 sphere, 233, 260 B-splines, 159, 163 BSP tree. *See* Binary space partitioning (BSP) tree

#### **C**

Candy-wrapper effect, 66 Cardinal splines, 149 Catmull-Clark subdivision, 205 Catmull-Rom spline, 150 CCD. *See* Cyclic coordinate descent (CCD) Circle through three points, 24 Circular alignment algorithm, 132 Collapsing elbow effect, 66 Collinearity of points, 12 Collision detection broad-phase, 263 narrow phase, 263 Collision testing, 260 Compatible faces, 186 Complex numbers addition, 77 conjugate, 78 multiplication, 77 multiplicative inverse, 78 orthogonal basis for, 77 representation of, 77 as rotation operators, 78 subtraction, 77 tuple notation, 77 Conjugate transformation, 19 Continuity constraints, 146 Convex combination of points, 20, 173 Convex hull, 241 Convex polygon, 196, 241 Coons patch, 170 Coplanarity of four points, 12 Coplanar vectors, 13 Cost function, edge collapse operation, 199 Covariance matrix, 237 Cox de Boor formula, 160 Cubic polynomials, 141 Curvature, 16 Curve approximating, 139 bi-normal vector, 17

interpolating, 139 normal direction at a point, 16 normal plane, 17 orthonormal basis at a point, 16 osculating plane, 17 tangent vector, 16 tension, 157, 158 torsion, 17 Cyclic coordinate descent (CCD), 130 drawbacks, 131

### **D**

DCEL. *See* Doubly Connected Edge List (DCEL) De-Casteljau's method, 154, 157 Delaunay triangulation, 218 Diffuse reflection, 25 Direction cosines, 9 Discrete harmonic metric, 212 Discrete oriented polytope, 239 Doubly Connected Edge List (DCEL), 191 Dual numbers, 104 algebra of, 104 conjugate, 105 multiplication rule, 105 multiplicative inverse, 105 square-root, 105 Dual quaternion, 104, 105 basis, 106 conjugates, 107 multiplication table, 106 product, 105 rigid-body transformation, 108 transformations using, 108 unit, 108

#### **E**

Edge-based data structure half-edge, 190 winged-edge, 188 Edge collapse operation, 196 Edge flip operation, 208, 218 Edge, silhouette, 242 Edge-visible polygon, 217 End effector, 113 linear velocity, 120 Error metric for edge collapse, 199 quadric, 199 for vertex decimation, 196 Euler angles angular velocity vector using, 120

#### Index 309

interpolation, 96 proper, 84 from quaternions, 92 sequence, 84 transformation matrix, 84 Euler characteristic, 186 Euler-Poincare formula, 185 Euler's formula, 101, 186 Euler's theorem of rotations, 84 Exponential function for quaternions, 102 Extraordinary vertices, 203 Extrinsic composition of rotations, 85

#### **F**

Face-based data structure, 186 First-person view, 47 Forward kinematics, 115 Frenet frame, 17

#### **G**

Gauss-Seidel iteration, 213, 214 Geometric continuity, 146 Gradient descent, 128 Graham Scan algorithm, 242

#### **H**

Half-edge data structure, 190 Half-way vector, 25 Hermite interpolation, 57 Hermite polynomials, 148, 169, 171 Hermite splines, 147 Homogeneous coordinates, 5 Horner's method, 141

#### **I**

Incremental hull algorithm, 241 Interpolating curve, 139 Interpolating patch, 168 Interpolation basis matrix for, 144 Euler angle, 96 Hermite, 57 linear, 20 quaternion, 98 trigonometric, 20 Intrinsic composition of rotations, 85 Inverse kinematics, 124 using circular alignment algorithm, 132

using cyclic coordinate descent, 130 using gradient descent, 128 using Jacobian inverse, 127 2-link, 125 n-link, 126

#### **J**

Jacobian matrix, 124, 127 inverse, 127 Jacobi method, 213 Joint Hooke's, 114 prismatic, 114 revolute, 114 spherical, 114 Joint chains, 57 planar, 115 scene graph representation, 118 transformations, 116, 117

## **K**

*k*-DOP, 239 *K*-d tree, 267 closest point algorithm, 270 for ray tracing, 269 sequential traversal, 268 three-dimensional, 267 Keyframe animation, 66 Kinematics, 113 forward, 115 inverse, 124 Knot points, 164 Knots, 145 Knot vector, 160 clamped, 165 multiplicity, 166

#### **L**

Lagrange polynomials, 140 Lambertian reflectance, 25 LCA. *See* Lowest Common Ancestor (LCA) Left pseudo-inverse, 127 Line equation in standard form, 11 shortest distance to, 12 Linear transformations, 19 Linear velocity, 119 Logarithm of unit quaternion, 101 Loop subdivision, 203 Lowest Common Ancestor (LCA), 39

#### **M**

Matrix angle axis transformation, 87 covariance, 237 Euler angle transformation, 84 Jacobian, 124 model transformation, 38 model-view, 38 quaternion, 79 quaternion transformation, 82 Vandermonde, 141 Mean value metric, 212 Mesh closed manifold, 214 data structures, 186 manifold, 184 non-manifold, 184 parameterization, 209 regular, 186 representation, 179 simplification, 194 subdivision, 201, 206 Mesh file format, 180 OBJ, 180 OFF, 182 PLY, 182, 183 Mesh vertex transformation, 60 Minimal bounding sphere, 233 Minimum energy configuration, 210 Möbius strip, 186 Model transformation matrix, 38 Model-view matrix, 38 Monotone polygonal chain, 217

#### **N**

Nearest neighbor algorithm, 270 Newton-Raphson method, 133 Node base, 59 root, 59 Non-manifold, mesh, 184 Non-uniform rational basis spline, 166 Normal plane, 17

#### **O**

OBB. *See* Oriented bounding box (OBB) Octree, 263 index representation, 264 top-down traversal, 265 One-ring neighbourhood, 185, 211 traversal, 187 Orientable mesh, 185 Orientation of 3 points, 11

Oriented bounding box (OBB), 237 projected distances of radii, 250 representation using three slabs, 247 Osculating plane, 17

### **P**

Parametric continuity, 145 Perp-vector, 7 Phong-Blinn illumination model, 26 Pitch rotation, 85 Planar embedding, 210 Plane equation, 243 equation using three points, 12 intersection, 14 normal vector, 13 parametric equation, 14 point-normal form, 13 point of intersection with ray, 13 shortest distance of a point, 13 vector equation, 13 Point inclusion test, 242 Points addition, 6 affine combination, 20 collinearity, 12 convex combination, 20 coplanarity, 12 linear interpolation of, 20 subtraction, 6 trigonometric interpolation, 20 Point set triangulation, 215 Polygon convex, 216 edge-visible, 217 kernel of, 216 monotone, 217, 222 regular, 216 simple, 216 star-shaped, 216, 219 triangulation, 215 types, 216 weakly externally visible, 217 Polygonal manifold, 184 Polynomial interpolation, 156 Polynomial interpolation theorem, 139 Polynomials Bernstein, 20 blending, 144 cubic, 141 evaluation using Horner's method, 141 Lagrange, 140

#### Index 311

Polytope, 239 Pose, 93 Prismatic joint, 114

#### **Q**

QEM. *See* Quadric error metric (QEM) Quadric error metric (QEM), 199 Quadtree, 266 **Ouaternion** using Euler angles, 91 exponentiation, 101 inverse, 81 linear interpolation, 98 logarithm, 101 magnitude, 80 negative, 93 norm, 80 orthogonal basis, 79 product, 79 pure, 81 real, 81 relative, 103 representation of 3D rotation, 89 scalar part, 79 vector part, 79 velocity, 122 Quaternion transformation, 81 fixed point of, 82 inverse, 82 matrix, 82, 90

#### **R**

Rational Bezier curve, 156 Ray equation, 243, 269 parametric equation, 11 Ray tracing, using k-d tree, 269 Real quaternion, 81 Rectifying plane, 17 Redundant manipulator, 126 Reflection vector, 9 Regular polygon, 216 Relative transformation, 38 Revolute joint, 114 Robot manipulator arm, 113 Rodrigues rotation formula, 87 Roll rotation, 85 Root-3 subdivision, 207 Rotating calipers method, 238 Rotation angle-axis, 86 general three-dimensional, 84 pitch, 85 quaternion, 89 roll, 85 yaw, 85

#### **S**

Scatter matrix, 237 Scene graph camera node, 46 light node, 47 nodes, 32 object node, 32, 45 standard form, 38 world node, 31 Separating axis theorem, 248, 256 Separating plane, 248 Sequential binary tree search, 268 Signed angle between vectors, 9 Signed area, 10 Signed distance, 13 Silhouette edges, 242 Simple polygon, 216 Singular value decomposition (SVD), 127 Skeleton bone, 57 skin, 58 Smoothness constraints, 146 Spatial partitioning trees, 263 Specular reflection, 25 Sphere antipodes of, 234 minimal, 234 Spherical coordinates, 214 Spherical embedding, 214 Spherical joint, 114 Splines, 145 basis, 159 Bezier, 151 cardinal, 149 Catmull-Rom, 150 cubic Bezier, 152 Hermite, 147 interpolating, 156 segment, 144 support of, 162 Spring constants, 212 Spring displacement, 210 Standard triangle format, 182 Star-shaped polygon, 196, 216 Subdivision curve, 201 Subdivision masks, 203 Surface design, 167

Surface normal vector, 13 Surface of revolution, 167 Surface patches, 167 bi-cubic, 169 bi-cubic Bezier, 172 bi-cubic coons, 171 SVD. *See* Singular value decomposition (SVD)

## **T**

Taylor's approximation, 123 Three-Coins algorithm, 219, 242 Torsion of a curve, 17 Transformation angle-axis rotation, 86 conjugate, 19 dual-quaternion, 109 Euler angle, 84 hierarchy, 33 quaternion, 81 rigid-body, 83 translation, 19 Transformation blending, 65 Triangle area, 7 intersection with another triangle, 254 intersection with ray, 253 signed area, 10 strip, 180 Triangular subdivision, 204 Triangulation angle-optimal, 218 Delaunay, 218 Trilinear coordinates, 22 Twist vector, 168

**U** Uniform B-splines, 161 Unit complex numbers, 78 Upper triangular matrix, 142

### **V**

Valence, 185 Vandermonde matrix, 141, 142 Vector addition, 6 cross-product, 7 dot-product, 7 magnitude, 7 normal, 8 projections, 9 reflection, 9 resolving components, 9 scalar triple product, 8 unit, 7 vector triple product, 8 Velocity angular, 119 Euler angle rates, 120 Vertex decimation algorithm, 194 blending, 55 boundary, 195 extraordinary, 203 list, 179 one-ring neighbourhood of, 185 split operation, 197 valence, 185 View transformation matrix, 45 Visualizing 3D rotations, 95

#### **W**

Wachspress metric, 212 Walk sequence, 67 Weakly externally visible (WEV) polygon, 217 Welzl's algorithm, 233 Winged-edge data structure, 188

#### **X**

X-monotone polygons, 222

#### **Y**

Yaw rotation, 85